# Package 'adabag'

October 12, 2022

<span id="page-0-0"></span>Type Package

Title Applies Multiclass AdaBoost.M1, SAMME and Bagging

Version 4.2

Date 2018-01-10

Author Alfaro, Esteban; Gamez, Matias and Garcia, Noelia; with contributions from Li Guo

Maintainer Esteban Alfaro <Esteban.Alfaro@uclm.es>

Depends rpart, caret, foreach, doParallel

Suggests mlbench

Description It implements Freund and Schapire's Adaboost.M1 algorithm and Breiman's Bagging algorithm using classification trees as individual classifiers. Once these classifiers have been trained, they can be used to predict on new data. Also, cross validation estimation of the error can be done. Since version 2.0 the function margins() is available to calculate the margins for these classifiers. Also a higher flexibility is achieved giving access to the rpart.control() argument of 'rpart'. Four important new features were introduced on version 3.0, AdaBoost-SAMME (Zhu et al., 2009) is implemented and a new function errorevol() shows the error of the ensembles as a function of the number of iterations. In addition, the ensembles can be pruned using the option 'newmfinal' in the predict.bagging() and predict.boosting() functions and the posterior probability of

each class for observations can be obtained. Version 3.1 modifies the relative importance measure to take into account the gain of the Gini index given by a variable in each tree and the weights of these trees. Version 4.0 includes the margin-based ordered aggregation for Bagging pruning (Guo and Boukir, 2013) and a function to auto prune the 'rpart' tree. Moreover, three new plots are also available importanceplot(), plot.errorevol() and plot.margins(). Version 4.1 allows to predict on unlabeled data. Version 4.2 includes the parallel computation option for some of the functions.

License GPL  $(>= 2)$ 

LazyLoad yes

NeedsCompilation no

Repository CRAN

Date/Publication 2018-01-19 14:52:39 UTC

# <span id="page-1-0"></span>R topics documented:

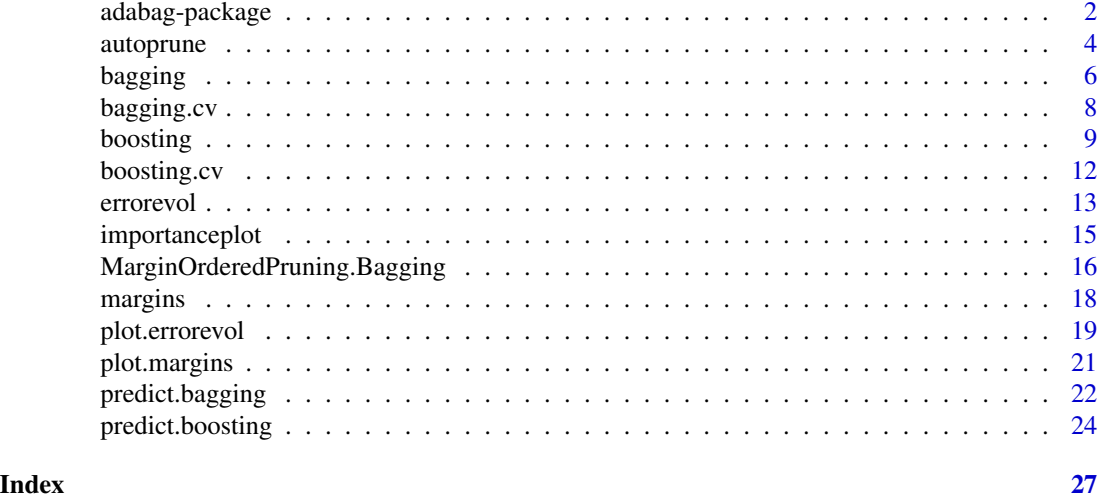

adabag-package *Applies Multiclass AdaBoost.M1, SAMME and Bagging*

#### Description

It implements Freund and Schapire's Adaboost.M1 algorithm and Breiman's Bagging algorithm using classification trees as individual classifiers. Once these classifiers have been trained, they can be used to predict on new data. Also, cross validation estimation of the error can be done. Since version 2.0 the function margins() is available to calculate the margins for these classifiers. Also a higher flexibility is achieved giving access to the rpart.control() argument of 'rpart'. Four important new features were introduced on version 3.0, AdaBoost-SAMME (Zhu et al., 2009) is implemented and a new function errorevol() shows the error of the ensembles as a function of the number of iterations. In addition, the ensembles can be pruned using the option 'newmfinal' in the predict.bagging() and predict.boosting() functions and the posterior probability of each class for observations can be obtained. Version 3.1 modifies the relative importance measure to take into account the gain of the Gini index given by a variable in each tree and the weights of these trees. Version 4.0 includes the margin-based ordered aggregation for Bagging pruning (Guo and Boukir, 2013) and a function to auto prune the 'rpart' tree. Moreover, three new plots are also available importanceplot(), plot.errorevol() and plot.margins(). Version 4.1 allows to predict on unlabeled data.

#### Details

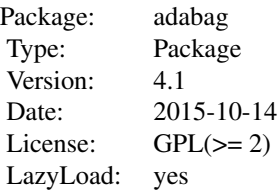

#### Author(s)

Author: Esteban Alfaro-Cortes, Matias Gamez-Martinez and Noelia Garcia-Rubio, with contributions from Li Guo Maintainer: Esteban Alfaro-Cortes <Esteban.Alfaro@uclm.es>

# **References**

Alfaro, E., Gamez, M. and Garcia, N. (2013): "adabag: An R Package for Classification with Boosting and Bagging". Journal of Statistical Software, 54(2), 1–35.

Alfaro, E., Garcia, N., Gamez, M. and Elizondo, D. (2008): "Bankruptcy forecasting: An empirical comparison of AdaBoost and neural networks". Decision Support Systems, 45, 110–122.

Breiman, L. (1998): "Arcing classifiers". The Annals of Statistics, 26(3), 801–849.

Freund, Y. and Schapire, R.E. (1996): "Experiments with a new boosting algorithm". In Proceedings of the Thirteenth International Conference on Machine Learning, 148–156, Morgan Kaufmann.

Guo, L. and Boukir, S. (2013): "Margin-based ordered aggregation for ensemble pruning". Pattern Recognition Letters, 34(6), 603-609.

Zhu, J., Zou, H., Rosset, S. and Hastie, T. (2009): "Multi-class AdaBoost". Statistics and Its Interface, 2, 349–360.

Reverse cites: To the best of our knowledge this package has been cited by:

Andriyas, S. and McKee, M. (2013). Recursive partitioning techniques for modeling irrigation behavior. Environmental Modelling & Software, 47, 207–217.

Chan, J. C. W. and Paelinckx, D. (2008). Evaluation of Random Forest and Adaboost tree-based ensemble classification and spectral band selection for ecotope mapping using airborne hyperspectral imagery. Remote Sensing of Environment, 112(6), 2999–3011.

Chrzanowska, M., Alfaro, E., and Witkowska, D. (2009). The individual borrowers recognition: Single and ensemble trees. Expert Systems with Applications, 36(2), 6409–6414.

De Bock, K. W., Coussement, K., and Van den Poel, D. (2010). Ensemble classification based on generalized additive models. Computational Statistics & Data Analysis, 54(6), 1535–1546.

De Bock, K. W. and Van den Poel, D. (2011). An empirical evaluation of rotation-based ensemble classifiers for customer churn prediction. Expert Systems with Applications, 38(10), 12293– 12301.

Fan, Y., Murphy, T.B., William, R. and Watson G. (2009). digeR: GUI tool for analyzing 2D DIGE data. R package version 1.2.

Garcia-Perez-de-Lema, D., Alfaro-Cortes, E., Manzaneque-Lizano, M. and Banegas-Ochovo, R. (2012). Strategy, competitive factors and performance in small and medium enterprise (SMEs). African Journal of Business Management, 6(26), 7714–7726.

Gonzalez-Rufino, E., Carrion, P., Cernadas, E., Fernandez-Delgado, M. and Dominguez-Petit, R. (2013). Exhaustive comparison of colour texture features and classification methods to discriminate cells categories in histological images of fish ovary. Pattern Recognition, 46, 2391–2407.

Krempl, G. and Hofer, V. (2008). Partitioner trees: combining boosting and arbitrating. In: Okun, O., Valentini, G. (eds.) Proc. 2nd Workshop Supervised and Unsupervised Ensemble Methods and Their Applications, Patras, Greece, 61–66.

<span id="page-3-0"></span>Maindonald, J. and Braun, J. (2010). Data Analysis and Graphics Using R - An Example-Based Approach. 3rd ed, Cambridge University Press (p. 373)

Murphy, T. B., Dean, N. and Raftery, A. E. (2010). Variable selection and updating in modelbased discriminant analysis for high dimensional data with food authenticity applications. The annals of applied statistics, 4(1), 396–421.

Stewart, B.M. and Zhukov, Y.M. (2009). Use of force and civil-military relations in Russia: An automated content analysis. Small Wars & Insurgencies, 20(2), 319–343.

Torgo, L. (2010). Data Mining with R: Learning with Case Studies. Series: Chapman & Hall/CRC Data Mining and Knowledge Discovery.

If you know any other work where this package is cited, please send us an email

#### See Also

```
autoprune, bagging, bagging.cv, boosting, boosting.cv, errorevol, importanceplot, margins,
MarginOrderedPruning.Bagging, plot.errorevol, plot.margins, predict.bagging, predict.boosting
```
# Examples

```
## rpart library should be loaded
data(iris)
iris.adaboost <- boosting(Species~., data=iris, boos=TRUE,
mfinal=3)
importanceplot(iris.adaboost)
sub <- c(sample(1:50, 35), sample(51:100, 35), sample(101:150, 35))
iris.bagging <- bagging(Species ~ ., data=iris[sub,], mfinal=3)
#Predicting with labeled data
iris.predbagging<-predict.bagging(iris.bagging, newdata=iris[-sub,])
iris.predbagging
#Predicting with unlabeled data
iris.predbagging<- predict.bagging(iris.bagging, newdata=iris[-sub,-5])
iris.predbagging
```
<span id="page-3-1"></span>autoprune *Builds automatically a pruned tree of class* rpart

#### Description

Builds automatically a pruned tree of class rpart looking in the cptable for the minimum cross validation error plus a standard deviation

#### Usage

```
autoprune(formula, data, subset=1:length(data[,1]), ...)
```
#### <span id="page-4-0"></span>autoprune 500 m  $\sim$  500 m  $\sim$  500 m  $\sim$  500 m  $\sim$  500 m  $\sim$  500 m  $\sim$  500 m  $\sim$  500 m  $\sim$  500 m  $\sim$  500 m  $\sim$  500 m  $\sim$  500 m  $\sim$  500 m  $\sim$  500 m  $\sim$  500 m  $\sim$  500 m  $\sim$  500 m  $\sim$  500 m  $\sim$  500 m  $\sim$  500

#### Arguments

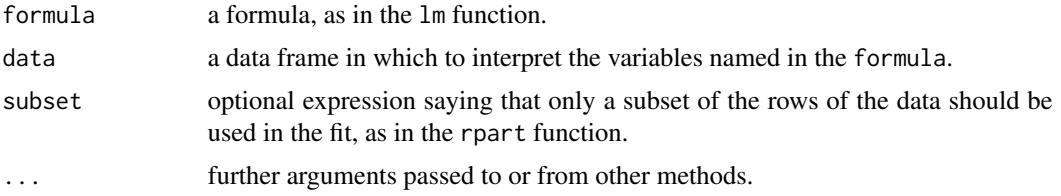

#### Details

The cross validation estimation of the error (xerror) has a random component. To avoid this randomness the 1-SE rule (or 1-SD rule) selects the simplest model with a xerror equal or less than the minimum xerror plus the standard deviation of the minimum xerror.

# Value

An object of class rpart

# Author(s)

Esteban Alfaro-Cortes <Esteban.Alfaro@uclm.es>, Matias Gamez-Martinez <Matias.Gamez@uclm.es> and Noelia Garcia-Rubio <Noelia.Garcia@uclm.es>

#### References

Breiman, L., Friedman, J.H., Olshen, R. and Stone, C.J. (1984): "Classification and Regression Trees". Wadsworth International Group. Belmont

Therneau, T., Atkinson, B. and Ripley, B. (2014). rpart: Recursive Partitioning and Regression Trees. R package version 4.1-5

#### See Also

[rpart](#page-0-0)

#### Examples

```
## rpart library should be loaded
library(rpart)
data(iris)
iris.prune<-autoprune(Species~., data=iris)
iris.prune
```

```
## Comparing the test error of rpart and autoprune
library(mlbench)
data(BreastCancer)
l <- length(BreastCancer[,1])
sub < - sample(1:1,2*1/3)
```

```
BC.rpart <- rpart(Class~.,data=BreastCancer[sub,-1],cp=-1, maxdepth=5)
BC.rpart.pred <- predict(BC.rpart,newdata=BreastCancer[-sub,-1],type="class")
```
#### <span id="page-5-0"></span>6 bagging the control of the control of the control of the control of the control of the control of the control of the control of the control of the control of the control of the control of the control of the control of th

```
tb <-table(BC.rpart.pred,BreastCancer$Class[-sub])
tb
1-(sum(diag(tb))/sum(tb))
BC.prune<-autoprune(Class~.,data=BreastCancer[,-1],subset=sub)
BC.rpart.pred <- predict(BC.prune,newdata=BreastCancer[-sub,-1],type="class")
tb <-table(BC.rpart.pred,BreastCancer$Class[-sub])
tb
1-(sum(diag(tb))/sum(tb))
```
# <span id="page-5-1"></span>bagging *Applies the Bagging algorithm to a data set*

# Description

Fits the Bagging algorithm proposed by Breiman in 1996 using classification trees as single classifiers.

# Usage

```
bagging(formula, data, mfinal = 100, control, par=FALSE,...)
```
# Arguments

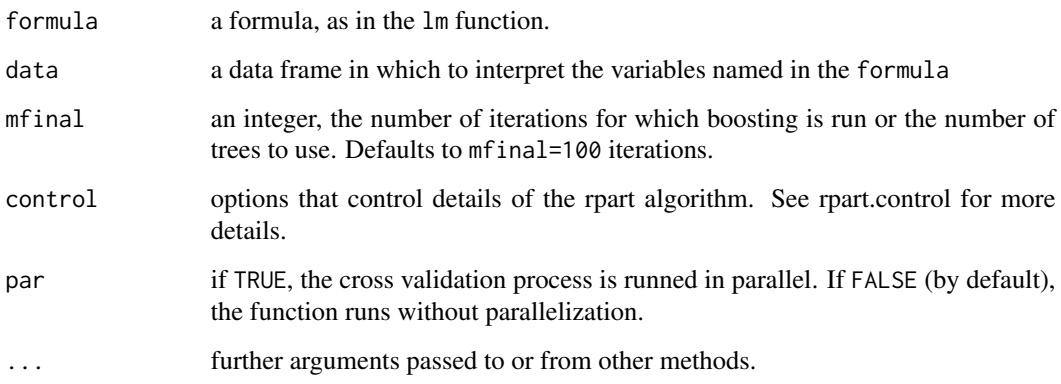

# Details

Unlike boosting, individual classifiers are independent among them in bagging

#### <span id="page-6-0"></span>bagging **7**

# Value

An object of class bagging, which is a list with the following components:

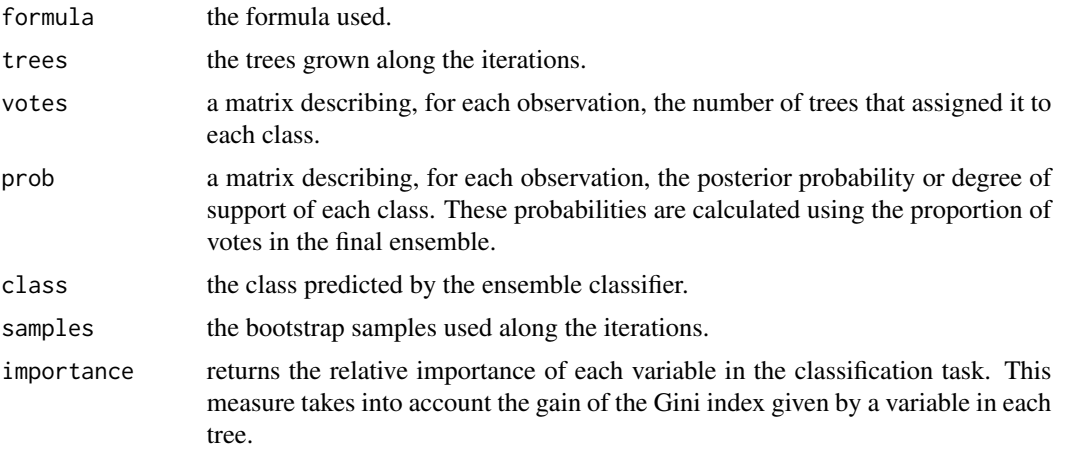

# Author(s)

Esteban Alfaro-Cortes <Esteban.Alfaro@uclm.es>, Matias Gamez-Martinez <Matias.Gamez@uclm.es> and Noelia Garcia-Rubio <Noelia.Garcia@uclm.es>

# References

Alfaro, E., Gamez, M. and Garcia, N. (2013): "adabag: An R Package for Classification with Boosting and Bagging". Journal of Statistical Software, Vol 54, 2, pp. 1–35.

Alfaro, E., Garcia, N., Gamez, M. and Elizondo, D. (2008): "Bankruptcy forecasting: An empirical comparison of AdaBoost and neural networks". Decision Support Systems, 45, pp. 110–122.

Breiman, L. (1996): "Bagging predictors". Machine Learning, Vol 24, 2, pp.123–140.

Breiman, L. (1998): "Arcing classifiers". The Annals of Statistics, Vol 26, 3, pp. 801–849.

#### See Also

[predict.bagging](#page-21-1), [bagging.cv](#page-7-1)

# Examples

```
## rpart library should be loaded
#This example has been hidden to fulfill execution time <5s
#library(rpart)
#data(iris)
#iris.bagging <- bagging(Species~., data=iris, mfinal=10)
# Data Vehicle (four classes)
library(rpart)
```
library(mlbench) data(Vehicle) l <- length(Vehicle[,1])

```
sub < - sample(1:1,2*1/3)Vehicle.bagging <- bagging(Class ~.,data=Vehicle[sub, ],mfinal=5,
control=rpart.control(maxdepth=5, minsplit=15))
#Using the pruning option
Vehicle.bagging.pred <- predict.bagging(Vehicle.bagging,newdata=Vehicle[-sub, ], newmfinal=3)
Vehicle.bagging.pred$confusion
Vehicle.bagging.pred$error
```
bagging.cv *Runs v-fold cross validation with Bagging*

# Description

The data are divided into v non-overlapping subsets of roughly equal size. Then, bagging is applied on (v-1) of the subsets. Finally, predictions are made for the left out subsets, and the process is repeated for each of the v subsets.

# Usage

bagging.cv(formula, data,  $v = 10$ , mfinal = 100, control, par=FALSE)

#### Arguments

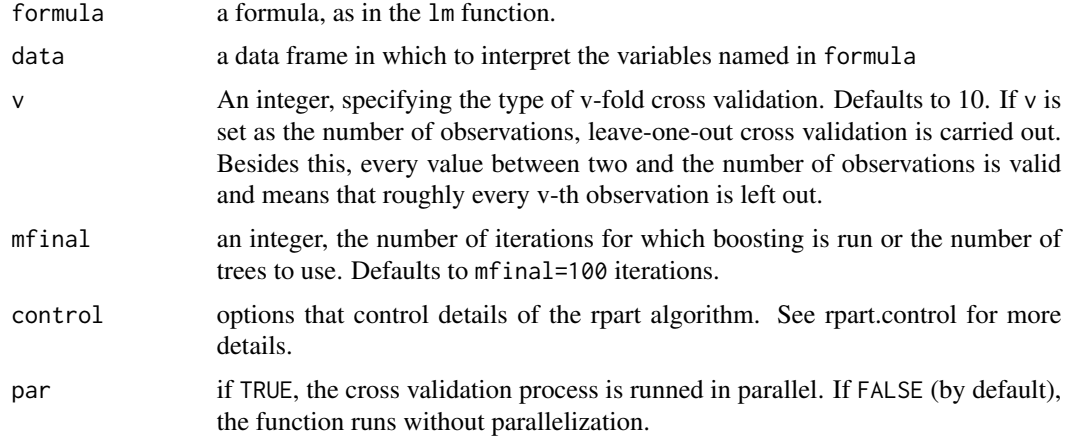

### Value

An object of class bagging.cv, which is a list with the following components:

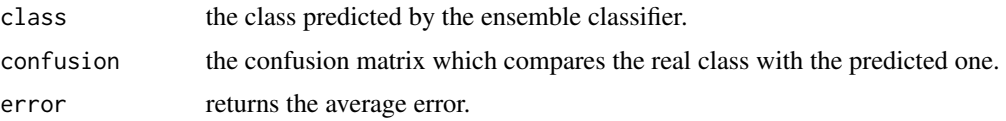

#### <span id="page-8-0"></span>boosting 9

#### Author(s)

Esteban Alfaro-Cortes <Esteban.Alfaro@uclm.es>, Matias Gamez-Martinez <Matias.Gamez@uclm.es> and Noelia Garcia-Rubio <Noelia.Garcia@uclm.es>

#### References

Alfaro, E., Gamez, M. and Garcia, N. (2013): "adabag: An R Package for Classification with Boosting and Bagging". Journal of Statistical Software, Vol 54, 2, pp. 1–35.

Alfaro, E., Garcia, N., Gamez, M. and Elizondo, D. (2008): "Bankruptcy forecasting: An empirical comparison of AdaBoost and neural networks". Decision Support Systems, 45, pp. 110–122.

Breiman, L. (1996): "Bagging predictors". Machine Learning, Vol 24, 2, pp. 123–140.

Breiman, L. (1998). "Arcing classifiers". The Annals of Statistics, Vol 26, 3, pp. 801–849.

# See Also

[bagging](#page-5-1), [predict.bagging](#page-21-1)

#### Examples

```
## rpart library should be loaded
library(rpart)
data(iris)
iris.baggingcv <- bagging.cv(Species ~ ., v=2, data=iris, mfinal=3,
control=rpart.control(cp=0.01))
iris.baggingcv[-1]
```

```
## rpart and mlbench libraries should be loaded
## Data Vehicle (four classes)
#This example has been hidden to keep execution time <5s
#data(Vehicle)
#Vehicle.bagging.cv <- bagging.cv(Class ~.,data=Vehicle,v=5,mfinal=10,
#control=rpart.control(maxdepth=5))
#Vehicle.bagging.cv[-1]
```
<span id="page-8-1"></span>boosting *Applies the AdaBoost.M1 and SAMME algorithms to a data set*

#### Description

Fits the AdaBoost.M1 (Freund and Schapire, 1996) and SAMME (Zhu et al., 2009) algorithms using classification trees as single classifiers.

#### Usage

```
boosting(formula, data, boos = TRUE, mfinal = 100, coeflearn = 'Breiman',
control,...)
```
# Arguments

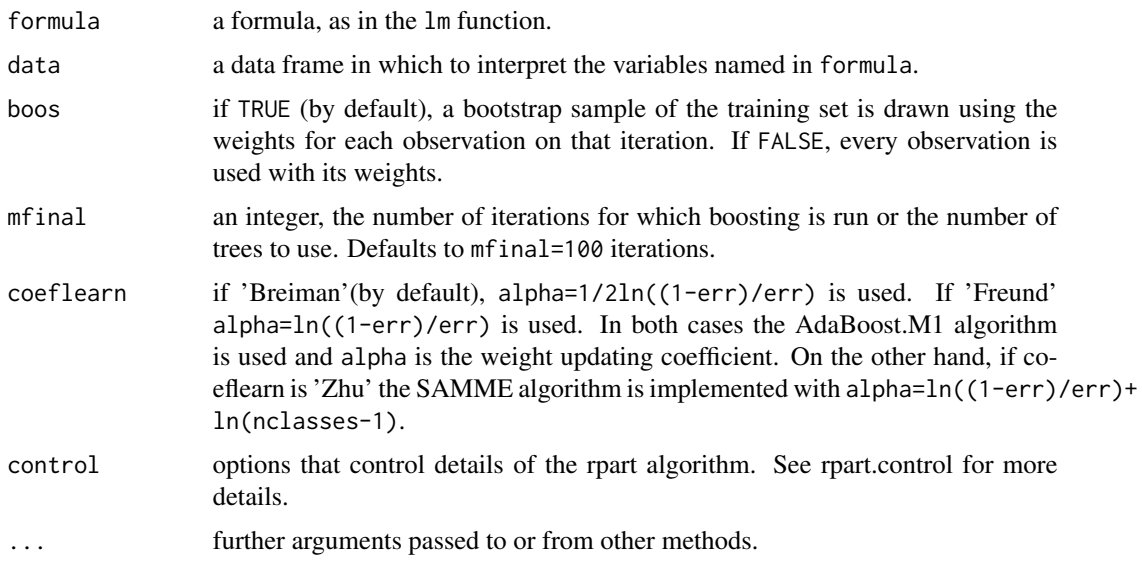

# Details

AdaBoost.M1 and SAMME are simple generalizations of AdaBoost for more than two classes. In AdaBoost-SAMME the individual trees are required to have an error lower than 1-1/nclasses instead of 1/2 of the AdaBoost.M1

# Value

An object of class boosting, which is a list with the following components:

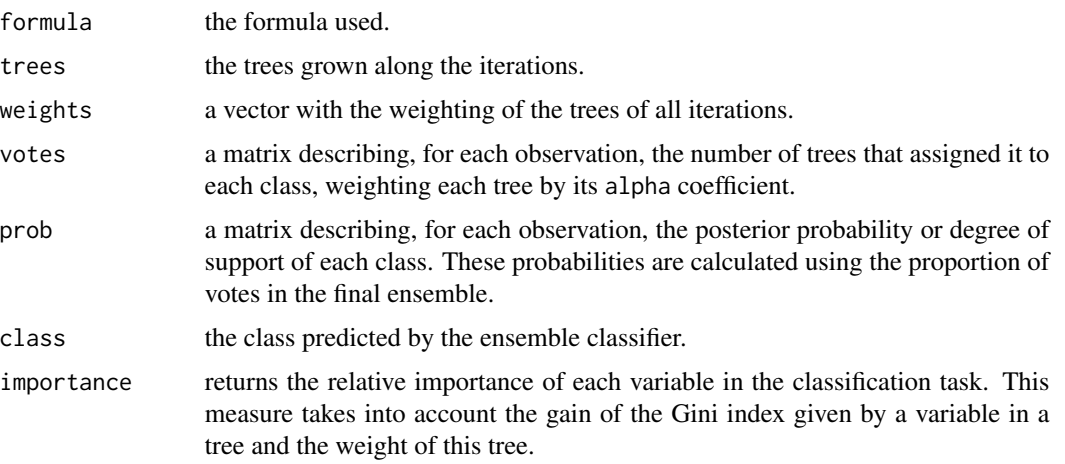

# Author(s)

Esteban Alfaro-Cortes <Esteban.Alfaro@uclm.es>, Matias Gamez-Martinez <Matias.Gamez@uclm.es> and Noelia Garcia-Rubio <Noelia.Garcia@uclm.es>

#### <span id="page-10-0"></span>boosting the contract of the contract of the contract of the contract of the contract of the contract of the contract of the contract of the contract of the contract of the contract of the contract of the contract of the c

#### References

Alfaro, E., Gamez, M. and Garcia, N. (2013): "adabag: An R Package for Classification with Boosting and Bagging". Journal of Statistical Software, Vol 54, 2, pp. 1–35.

Alfaro, E., Garcia, N., Gamez, M. and Elizondo, D. (2008): "Bankruptcy forecasting: An empirical comparison of AdaBoost and neural networks". Decision Support Systems, 45, pp. 110–122.

Breiman, L. (1998): "Arcing classifiers". The Annals of Statistics, Vol 26, 3, pp. 801–849.

Freund, Y. and Schapire, R.E. (1996): "Experiments with a new boosting algorithm". In Proceedings of the Thirteenth International Conference on Machine Learning, pp. 148–156, Morgan Kaufmann.

Zhu, J., Zou, H., Rosset, S. and Hastie, T. (2009): "Multi-class AdaBoost". Statistics and Its Interface, 2, pp. 349–360.

#### See Also

[predict.boosting](#page-23-1), [boosting.cv](#page-11-1)

# Examples

```
## rpart library should be loaded
data(iris)
iris.adaboost <- boosting(Species~., data=iris, boos=TRUE, mfinal=3)
iris.adaboost
## Data Vehicle (four classes)
library(mlbench)
data(Vehicle)
l <- length(Vehicle[,1])
sub < - sample(1:1,2*1/3)mfinal < -3maxdepth <-5Vehicle.rpart <- rpart(Class~.,data=Vehicle[sub,],maxdepth=maxdepth)
Vehicle.rpart.pred <- predict(Vehicle.rpart,newdata=Vehicle[-sub, ],type="class")
tb <- table(Vehicle.rpart.pred,Vehicle$Class[-sub])
error.rpart <- 1-(sum(diag(tb))/sum(tb))
tb
error.rpart
Vehicle.adaboost <- boosting(Class ~.,data=Vehicle[sub, ],mfinal=mfinal, coeflearn="Zhu",
control=rpart.control(maxdepth=maxdepth))
Vehicle.adaboost.pred <- predict.boosting(Vehicle.adaboost,newdata=Vehicle[-sub, ])
Vehicle.adaboost.pred$confusion
Vehicle.adaboost.pred$error
#comparing error evolution in training and test set
errorevol(Vehicle.adaboost,newdata=Vehicle[sub, ])->evol.train
```
plot.errorevol(evol.test,evol.train)

<span id="page-11-1"></span>boosting.cv *Runs v-fold cross validation with AdaBoost.M1 or SAMME*

# Description

The data are divided into v non-overlapping subsets of roughly equal size. Then, boosting is applied on (v-1) of the subsets. Finally, predictions are made for the left out subsets, and the process is repeated for each of the v subsets.

#### Usage

```
boosting.cv(formula, data, v = 10, boos = TRUE, mfinal = 100,
coeflearn = "Breiman", control, par=FALSE)
```
# Arguments

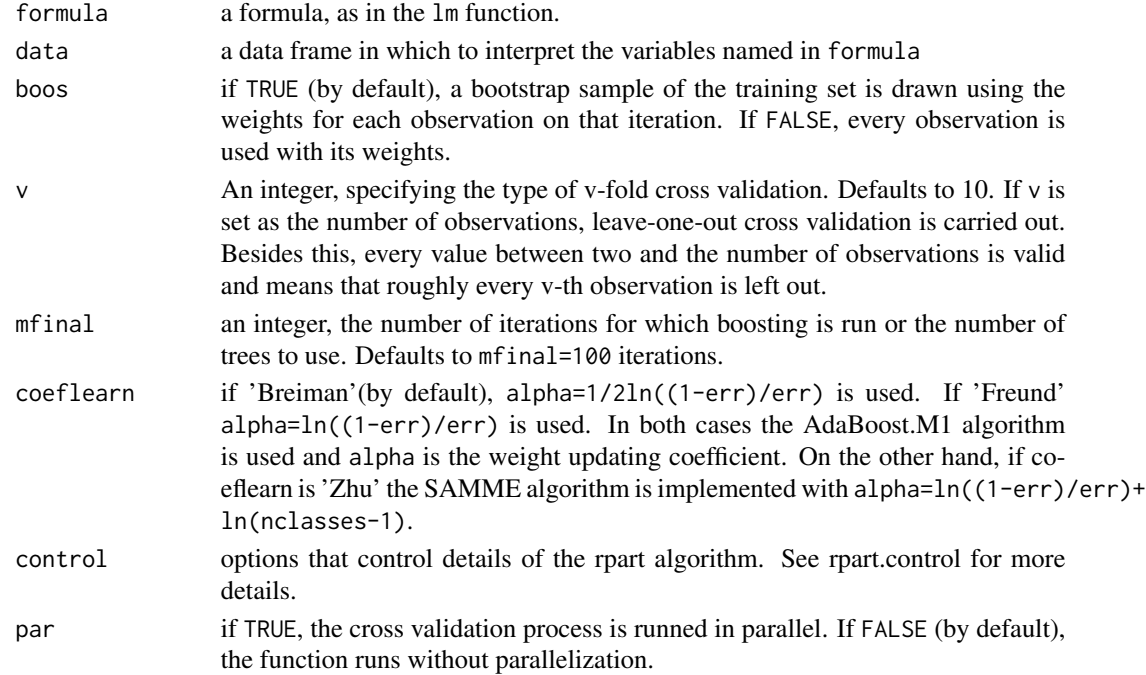

#### Value

An object of class boosting.cv, which is a list with the following components:

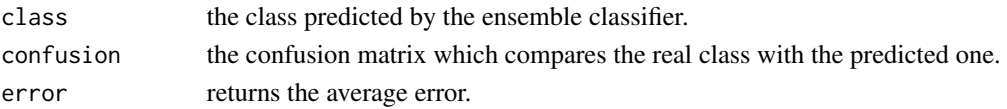

<span id="page-11-0"></span>

#### <span id="page-12-0"></span>errorevol and the set of the set of the set of the set of the set of the set of the set of the set of the set of the set of the set of the set of the set of the set of the set of the set of the set of the set of the set of

#### Author(s)

Esteban Alfaro-Cortes <Esteban.Alfaro@uclm.es>, Matias Gamez-Martinez <Matias.Gamez@uclm.es> and Noelia Garcia-Rubio <Noelia.Garcia@uclm.es>

#### References

Alfaro, E., Gamez, M. and Garcia, N. (2013): "adabag: An R Package for Classification with Boosting and Bagging". Journal of Statistical Software, Vol 54, 2, pp. 1–35.

Alfaro, E., Garcia, N., Gamez, M. and Elizondo, D. (2008): "Bankruptcy forecasting: An empirical comparison of AdaBoost and neural networks". Decision Support Systems, 45, pp. 110–122.

Breiman, L. (1998): "Arcing classifiers". The Annals of Statistics, Vol 26, 3, pp. 801–849.

Freund, Y. and Schapire, R.E. (1996): "Experiments with a new boosting algorithm". In Proceedings of the Thirteenth International Conference on Machine Learning, pp. 148–156, Morgan Kaufmann.

Zhu, J., Zou, H., Rosset, S. and Hastie, T. (2009): "Multi-class AdaBoost". Statistics and Its Interface, 2, pp. 349–360.

# See Also

[boosting](#page-8-1), [predict.boosting](#page-23-1)

#### Examples

```
## rpart library should be loaded
data(iris)
iris.boostcv <- boosting.cv(Species ~ ., v=2, data=iris, mfinal=5,
control=rpart.control(cp=0.01))
iris.boostcv[-1]
## rpart and mlbench libraries should be loaded
## Data Vehicle (four classes)
#This example has been hidden to fulfill execution time <5s
#data(Vehicle)
#Vehicle.boost.cv <- boosting.cv(Class ~.,data=Vehicle,v=5, mfinal=10, coeflearn="Zhu",
#control=rpart.control(maxdepth=5))
#Vehicle.boost.cv[-1]
```
<span id="page-12-1"></span>errorevol *Shows the error evolution of the ensemble*

#### **Description**

Calculates the error evolution of an AdaBoost.M1, AdaBoost-SAMME or Bagging classifier for a data frame as the ensemble size grows

#### <span id="page-13-0"></span>Usage

errorevol(object, newdata)

#### Arguments

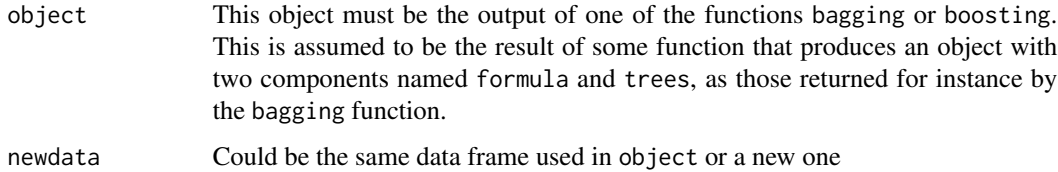

# Details

This can be useful to see how fast Bagging, boosting reduce the error of the ensemble. in addition, it can detect the presence of overfitting and, therefore, the convenience of pruning the ensemble using predict.bagging or predict.boosting.

# Value

An object of class errorevol, which is a list with only one component:

error a vector with the error evolution.

#### Author(s)

Esteban Alfaro-Cortes <Esteban.Alfaro@uclm.es>, Matias Gamez-Martinez <Matias.Gamez@uclm.es> and Noelia Garcia-Rubio <Noelia.Garcia@uclm.es>

#### References

Alfaro, E., Gamez, M. and Garcia, N. (2013): "adabag: An R Package for Classification with Boosting and Bagging". Journal of Statistical Software, Vol 54, 2, pp. 1–35.

Alfaro, E., Garcia, N., Gamez, M. and Elizondo, D. (2008): "Bankruptcy forecasting: An empirical comparison of AdaBoost and neural networks". Decision Support Systems, 45, pp. 110–122.

Breiman, L. (1996): "Bagging predictors". Machine Learning, Vol 24, 2, pp.123–140.

Freund, Y. and Schapire, R.E. (1996): "Experiments with a new boosting algorithm". In Proceedings of the Thirteenth International Conference on Machine Learning, pp. 148–156, Morgan Kaufmann.

Zhu, J., Zou, H., Rosset, S. and Hastie, T. (2009): "Multi-class AdaBoost". Statistics and Its Interface, 2, pp. 349–360.

# See Also

[boosting](#page-8-1), [predict.boosting](#page-23-1), [bagging](#page-5-1), [predict.bagging](#page-21-1)

# <span id="page-14-0"></span>importanceplot 15

#### Examples

```
library(mlbench)
data(BreastCancer)
l <- length(BreastCancer[,1])
sub \leq sample(1:1,2*1/3)
cntrl \le rpart.control(maxdepth = 3, minsplit = 0, cp = -1)
BC.adaboost <- boosting(Class ~.,data=BreastCancer[sub,-1],mfinal=5, control=cntrl)
BC.adaboost.pred <- predict.boosting(BC.adaboost,newdata=BreastCancer[-sub,-1])
errorevol(BC.adaboost,newdata=BreastCancer[-sub,-1])->evol.test
errorevol(BC.adaboost,newdata=BreastCancer[sub,-1])->evol.train
plot.errorevol(evol.test,evol.train)
abline(h=min(evol.test[[1]]), col="red",lty=2,lwd=2)
abline(h=min(evol.train[[1]]), col="blue",lty=2,lwd=2)
```
<span id="page-14-1"></span>importanceplot *Plots the variables relative importance*

#### Description

Plots the relative importance of each variable in the classification task. This measure takes into account the gain of the Gini index given by a variable in a tree and, in the boosting case, the weight of this tree.

#### Usage

```
importanceplot(object, ...)
```
#### Arguments

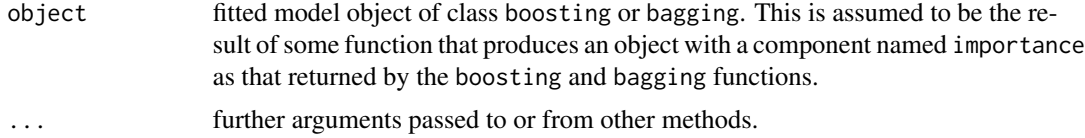

# Details

For this goal, the varImp function of the caret package is used to get the gain of the Gini index of the variables in each tree.

#### Value

A labeled plot is produced on the current graphics device (one being opened if needed).

#### <span id="page-15-0"></span>Author(s)

Esteban Alfaro-Cortes <Esteban.Alfaro@uclm.es>, Matias Gamez-Martinez <Matias.Gamez@uclm.es> and Noelia Garcia-Rubio <Noelia.Garcia@uclm.es>

#### References

Alfaro, E., Gamez, M. and Garcia, N. (2013): "adabag: An R Package for Classification with Boosting and Bagging". Journal of Statistical Software, Vol 54, 2, pp. 1–35.

Alfaro, E., Garcia, N., Gamez, M. and Elizondo, D. (2008): "Bankruptcy forecasting: An empirical comparison of AdaBoost and neural networks". Decision Support Systems, 45, pp. 110–122.

Breiman, L. (1996): "Bagging predictors". Machine Learning, Vol 24, 2, pp.123–140.

Freund, Y. and Schapire, R.E. (1996): "Experiments with a new boosting algorithm". In Proceedings of the Thirteenth International Conference on Machine Learning, pp. 148–156, Morgan Kaufmann.

Zhu, J., Zou, H., Rosset, S. and Hastie, T. (2009): "Multi-class AdaBoost". Statistics and Its Interface, 2, pp. 349–360.

#### See Also

[boosting](#page-8-1), [bagging](#page-5-1),

#### Examples

```
#Examples
#Iris example
library(rpart)
data(iris)
sub <- c(sample(1:50, 25), sample(51:100, 25), sample(101:150, 25))
iris.adaboost <- boosting(Species ~ ., data=iris[sub,], mfinal=3)
importanceplot(iris.adaboost)
#Examples with bagging
```

```
#iris.bagging <- bagging(Species ~ ., data=iris[sub,], mfinal=5)
#importanceplot(iris.bagging, horiz=TRUE, cex.names=.6)
```
<span id="page-15-1"></span>MarginOrderedPruning.Bagging *MarginOrderedPruning.Bagging*

#### Description

Margin-based ordered aggregation for bagging pruning

#### Usage

```
MarginOrderedPruning.Bagging(baggingObject, trainingset, pruningset,
marginType = "unsupervised", doTrace = TRUE)
```
#### <span id="page-16-0"></span>Arguments

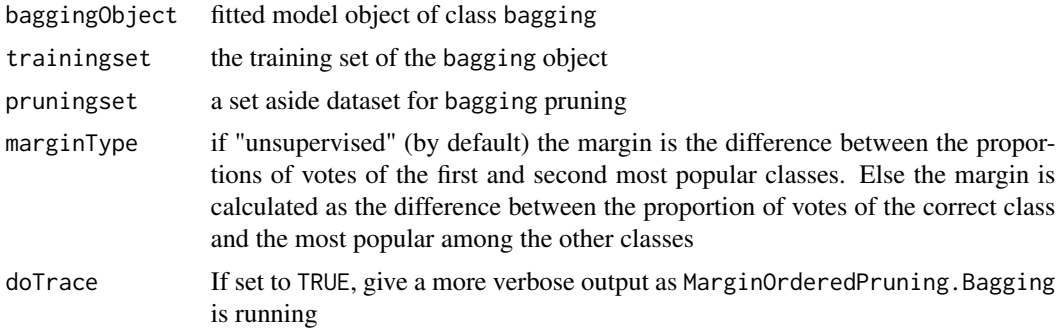

# Value

Returns a list with the following components:

prunedBagging a pruned bagging object AccuracyOrderedEnsemblePruningSet Accuracy of each ordered ensemble on pruning set

# Note

Questions about this function should be sent to Li Guo

#### Author(s)

Li Guo <guoli84@hotmail.com>

# References

Guo, L. and Boukir, S. (2013): "Margin-based ordered aggregation for ensemble pruning". Pattern Recognition Letters, 34(6), 603-609.

#### See Also

[bagging](#page-5-1), [predict.bagging](#page-21-1)

# Examples

```
## mlbench package should be loaded
library(mlbench)
data(Satellite)
## Separate data into 3 parts: training set, pruning set and test set
ind \leq sample(3, nrow(Satellite), replace = TRUE, prob=c(0.3, 0.2,0.5))
## create bagging with training set
#increase mfinal in your own execution of this example to see
```
#the real usefulness of this function Satellite.bagging<-bagging(classes~.,data=Satellite[ind==1,],mfinal=3) #Satellite.bagging.pred<-predict(Satellite.bagging,Satellite[ind==3,])

```
##pruning bagging
Satellite.bagging.pruning<-MarginOrderedPruning.Bagging(Satellite.bagging,
Satellite[ind==1,],Satellite[ind==2,])
#Satellite.bagging.pruning.pred<-predict(Satellite.bagging.pruning$prunedBagging,
#Satellite[ind==3,])
## create bagging with training and pruning set
#This example has been hidden to fulfill execution time <5s
#Satellite.bagging2<-bagging(classes~.,data=Satellite[ind!=3,],25)
#Satellite.bagging2.pred<-predict(Satellite.bagging2,Satellite[ind==3,])
```
<span id="page-17-1"></span>margins *Calculates the margins*

#### Description

Calculates the margins of an AdaBoost.M1, AdaBoost-SAMME or Bagging classifier for a data frame

# Usage

```
margins(object, newdata)
```
#### Arguments

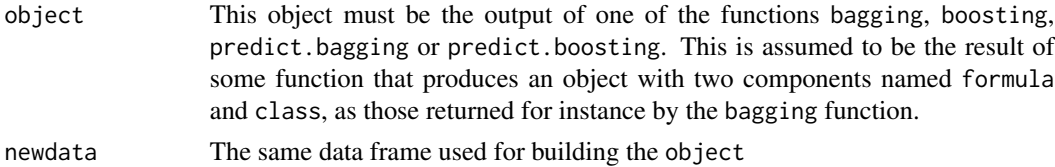

# Details

Intuitively, the margin for an observation is related to the certainty of its classification. It is calculated as the difference between the support of the correct class and the maximum support of an incorrect class

# Value

An object of class margins, which is a list with only one component:

margins a vector with the margins.

#### Author(s)

Esteban Alfaro-Cortes <Esteban.Alfaro@uclm.es>, Matias Gamez-Martinez <Matias.Gamez@uclm.es> and Noelia Garcia-Rubio <Noelia.Garcia@uclm.es>

<span id="page-17-0"></span>

# <span id="page-18-0"></span>plot.errorevol 19

#### References

Alfaro, E., Gamez, M. and Garcia, N. (2013): "adabag: An R Package for Classification with Boosting and Bagging". Journal of Statistical Software, Vol 54, 2, pp. 1–35.

Alfaro, E., Garcia, N., Gamez, M. and Elizondo, D. (2008): "Bankruptcy forecasting: An empirical comparison of AdaBoost and neural networks". Decision Support Systems, 45, pp. 110–122.

Schapire, R.E., Freund, Y., Bartlett, P. and Lee, W.S. (1998): "Boosting the margin: A new explanation for the effectiveness of voting methods". The Annals of Statistics, vol 26, 5, pp. 1651–1686.

#### See Also

[bagging](#page-5-1), [boosting](#page-8-1), [plot.margins](#page-20-1), [predict.boosting](#page-23-1), [predict.bagging](#page-21-1)

#### Examples

```
#Iris example
library(rpart)
data(iris)
sub <- c(sample(1:50, 25), sample(51:100, 25), sample(101:150, 25))
iris.adaboost <- boosting(Species ~ ., data=iris[sub,], mfinal=3)
margins(iris.adaboost,iris[sub,])->iris.margins # training set
plot.margins(iris.margins)
# test set
iris.predboosting<- predict.boosting(iris.adaboost, newdata=iris[-sub,])
margins(iris.predboosting,iris[-sub,])->iris.predmargins
plot.margins(iris.predmargins,iris.margins)
#Examples with bagging
iris.bagging <- bagging(Species ~ ., data=iris[sub,], mfinal=3)
margins(iris.bagging,iris[sub,])->iris.bagging.margins # training set
iris.predbagging<- predict.bagging(iris.bagging, newdata=iris[-sub,])
margins(iris.predbagging,iris[-sub,])->iris.bagging.predmargins # test set
par(bg="lightyellow")
```

```
plot.margins(iris.bagging.predmargins,iris.bagging.margins)
```
<span id="page-18-1"></span>plot.errorevol *Plots the error evolution of the ensemble*

#### Description

Plots the previously calculated error evolution of an AdaBoost.M1, AdaBoost-SAMME or Bagging classifier for a data frame as the ensemble size grows

#### <span id="page-19-0"></span>Usage

## S3 method for class 'errorevol'  $plot(x, y = NULL, ...)$ 

#### Arguments

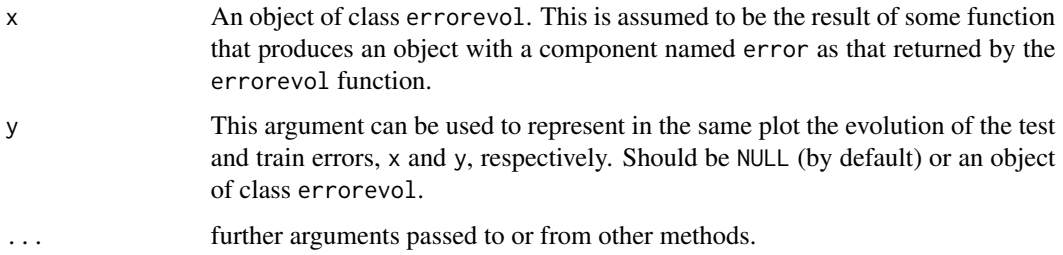

#### Details

This can be useful to see how fast bagging or boosting reduce the error of the ensemble. in addition, it can detect the presence of overfitting and, therefore, the convenience of pruning the ensemble using predict.bagging or predict.boosting.

#### Value

A labeled plot is produced on the current graphics device (one being opened if needed).

#### Author(s)

Esteban Alfaro-Cortes <Esteban.Alfaro@uclm.es>, Matias Gamez-Martinez <Matias.Gamez@uclm.es> and Noelia Garcia-Rubio <Noelia.Garcia@uclm.es>

#### References

Alfaro, E., Gamez, M. and Garcia, N. (2013): "adabag: An R Package for Classification with Boosting and Bagging". Journal of Statistical Software, Vol 54, 2, pp. 1–35.

Alfaro, E., Garcia, N., Gamez, M. and Elizondo, D. (2008): "Bankruptcy forecasting: An empirical comparison of AdaBoost and neural networks". Decision Support Systems, 45, pp. 110–122.

Breiman, L. (1996): "Bagging predictors". Machine Learning, Vol 24, 2, pp.123–140.

Freund, Y. and Schapire, R.E. (1996): "Experiments with a new boosting algorithm". In Proceedings of the Thirteenth International Conference on Machine Learning, pp. 148–156, Morgan Kaufmann.

Zhu, J., Zou, H., Rosset, S. and Hastie, T. (2009): "Multi-class AdaBoost". Statistics and Its Interface, 2, pp. 349–360.

# See Also

[boosting](#page-8-1), [predict.boosting](#page-23-1), [bagging](#page-5-1), [predict.bagging](#page-21-1), [errorevol](#page-12-1)

# <span id="page-20-0"></span>plot.margins 21

#### Examples

```
data(iris)
train <- c(sample(1:50, 25), sample(51:100, 25), sample(101:150, 25))
cntrl<-rpart.control(maxdepth=1)
#increase mfinal in your own execution of this example to see
#the real usefulness of this function
iris.adaboost <- boosting(Species ~ ., data=iris[train,], mfinal=10, control=cntrl)
#Error evolution along the iterations in training set
errorevol(iris.adaboost,iris[train,])->evol.train
plot.errorevol(evol.train)
#comparing error evolution in training and test set
errorevol(iris.adaboost,iris[-train,])->evol.test
plot.errorevol(evol.test, evol.train)
# See the help of the functions error evolution and boosting
# for more examples of the use of the error evolution
```
#### <span id="page-20-1"></span>plot.margins *Plots the margins of the ensemble*

#### Description

Plots the previously calculated margins of an AdaBoost.M1, AdaBoost-SAMME or Bagging classifier for a data frame

#### Usage

## S3 method for class 'margins'  $plot(x, y = NULL, ...)$ 

#### Arguments

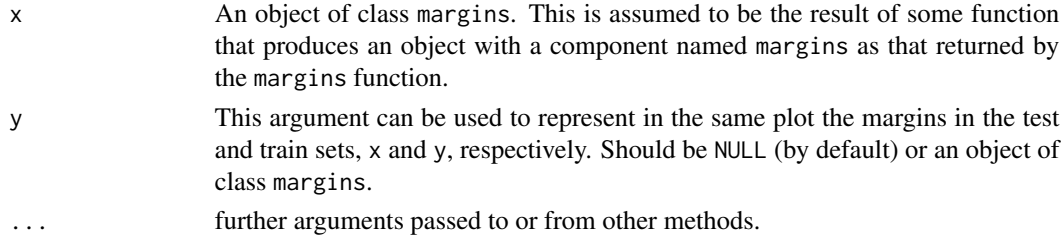

# Details

Intuitively, the margin for an observation is related to the certainty of its classification. It is calculated as the difference between the support of the correct class and the maximum support of an incorrect class

#### <span id="page-21-0"></span>Value

A labeled plot is produced on the current graphics device (one being opened if needed).

#### Author(s)

Esteban Alfaro-Cortes <Esteban.Alfaro@uclm.es>, Matias Gamez-Martinez <Matias.Gamez@uclm.es> and Noelia Garcia-Rubio <Noelia.Garcia@uclm.es>

#### References

Alfaro, E., Gamez, M. and Garcia, N. (2013): "adabag: An R Package for Classification with Boosting and Bagging". Journal of Statistical Software, Vol 54, 2, pp. 1–35.

Alfaro, E., Garcia, N., Gamez, M. and Elizondo, D. (2008): "Bankruptcy forecasting: An empirical comparison of AdaBoost and neural networks". Decision Support Systems, 45, pp. 110–122.

Schapire, R.E., Freund, Y., Bartlett, P. and Lee, W.S. (1998): "Boosting the margin: A new explanation for the effectiveness of voting methods". The Annals of Statistics, vol 26, 5, pp. 1651–1686.

#### See Also

[margins](#page-17-1), [boosting](#page-8-1), [predict.boosting](#page-23-1), [bagging](#page-5-1), [predict.bagging](#page-21-1)

## Examples

```
library(mlbench)
data(BreastCancer)
l <- length(BreastCancer[,1])
sub < - sample(1:1,2*1/3)cntrl \le rpart.control(maxdepth = 3, minsplit = 0, cp = -1)
BC.adaboost <- boosting(Class ~.,data=BreastCancer[sub,-1],mfinal=5, control=cntrl)
BC.adaboost.pred <- predict.boosting(BC.adaboost,newdata=BreastCancer[-sub,-1])
BC.margins<-margins(BC.adaboost,BreastCancer[sub,-1]) # training set
BC.predmargins<-margins(BC.adaboost.pred,BreastCancer[-sub,-1]) # test set
plot.margins(BC.predmargins,BC.margins)
```
<span id="page-21-1"></span>predict.bagging *Predicts from a fitted bagging object*

# Description

Classifies a dataframe using a fitted bagging object.

#### Usage

```
## S3 method for class 'bagging'
predict(object, newdata, newmfinal=length(object$trees), ...)
```
# <span id="page-22-0"></span>predict.bagging 23

# Arguments

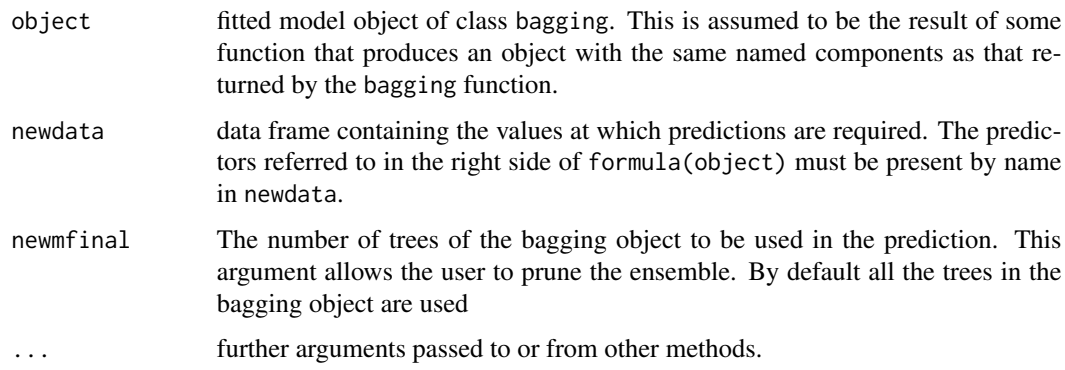

#### Value

An object of class predict.bagging, which is a list with the following components:

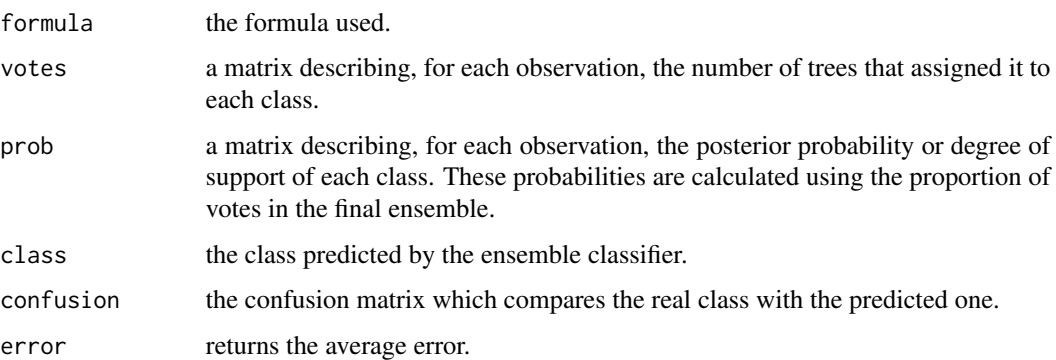

# Author(s)

Esteban Alfaro-Cortes <Esteban.Alfaro@uclm.es>, Matias Gamez-Martinez <Matias.Gamez@uclm.es> and Noelia Garcia-Rubio <Noelia.Garcia@uclm.es>

# References

Alfaro, E., Gamez, M. and Garcia, N. (2013): "adabag: An R Package for Classification with Boosting and Bagging". Journal of Statistical Software, Vol 54, 2, pp. 1–35.

Alfaro, E., Garcia, N., Gamez, M. and Elizondo, D. (2008): "Bankruptcy forecasting: An empirical comparison of AdaBoost and neural networks". Decision Support Systems, 45, pp. 110–122.

Breiman, L. (1996): "Bagging predictors". Machine Learning, Vol 24, 2, pp. 123–140.

Breiman, L. (1998). "Arcing classifiers". The Annals of Statistics, Vol 26, 3, pp. 801–849.

# See Also

[bagging](#page-5-1), [bagging.cv](#page-7-1)

# Examples

```
#library(rpart)
#data(iris)
#sub <- c(sample(1:50, 25), sample(51:100, 25), sample(101:150, 25))
#iris.bagging <- bagging(Species ~ ., data=iris[sub,], mfinal=5)
#iris.predbagging<- predict.bagging(iris.bagging, newdata=iris[-sub,])
#iris.predbagging
## rpart and mlbench libraries should be loaded
library(rpart)
library(mlbench)
data(BreastCancer)
l <- length(BreastCancer[,1])
sub < - sample(1:1,2*1/3)BC.bagging <- bagging(Class ~.,data=BreastCancer[,-1],mfinal=5,
control=rpart.control(maxdepth=3))
BC.bagging.pred <- predict.bagging(BC.bagging,newdata=BreastCancer[-sub,-1])
BC.bagging.pred$prob
BC.bagging.pred$confusion
BC.bagging.pred$error
```
<span id="page-23-1"></span>predict.boosting *Predicts from a fitted boosting object*

#### Description

Classifies a dataframe using a fitted boosting object.

# Usage

```
## S3 method for class 'boosting'
predict(object, newdata, newmfinal=length(object$trees), ...)
```
#### Arguments

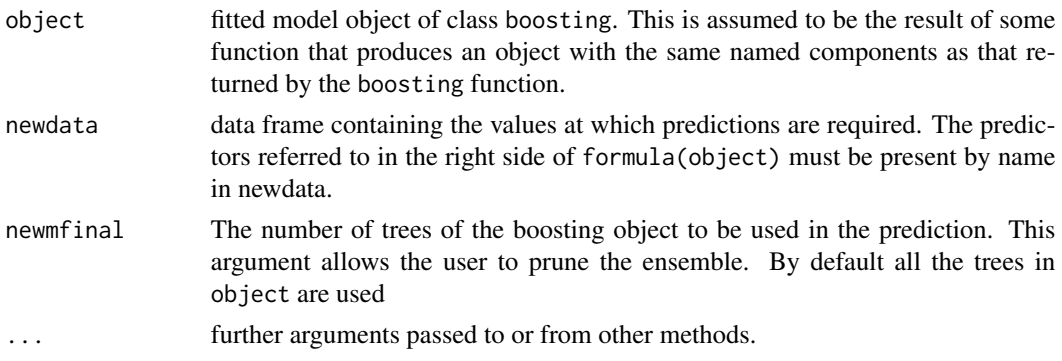

<span id="page-23-0"></span>

# <span id="page-24-0"></span>predict.boosting 25

#### Value

An object of class predict.boosting, which is a list with the following components:

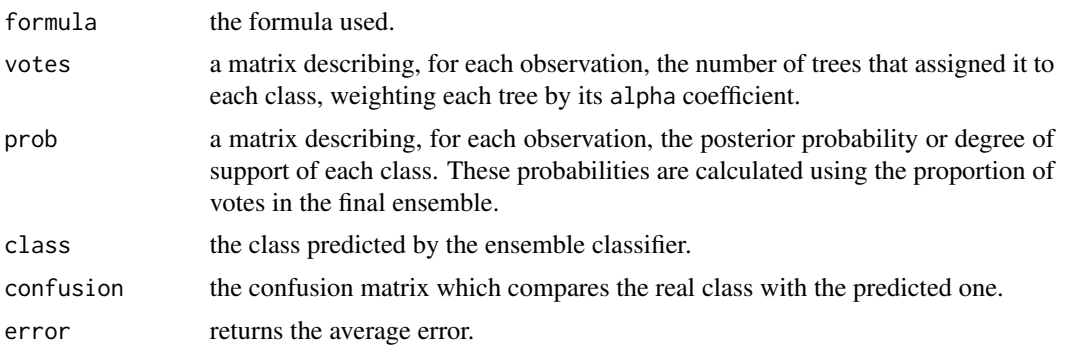

# Author(s)

Esteban Alfaro-Cortes <Esteban.Alfaro@uclm.es>, Matias Gamez-Martinez <Matias.Gamez@uclm.es> and Noelia Garcia-Rubio <Noelia.Garcia@uclm.es>

# References

Alfaro, E., Gamez, M. and Garcia, N. (2013): "adabag: An R Package for Classification with Boosting and Bagging". Journal of Statistical Software, Vol 54, 2, pp. 1–35.

Alfaro, E., Garcia, N., Gamez, M. and Elizondo, D. (2008): "Bankruptcy forecasting: An empirical comparison of AdaBoost and neural networks". Decision Support Systems, 45, pp. 110–122.

Breiman, L. (1998): "Arcing classifiers". The Annals of Statistics, Vol 26, 3, pp. 801–849.

Freund, Y. and Schapire, R.E. (1996): "Experiments with a new boosting algorithm". En Proceedings of the Thirteenth International Conference on Machine Learning, pp. 148–156, Morgan Kaufmann.

Zhu, J., Zou, H., Rosset, S. and Hastie, T. (2009): "Multi-class AdaBoost". Statistics and Its Interface, 2, pp. 349–360.

#### See Also

[boosting](#page-8-1), [boosting.cv](#page-11-1)

#### Examples

```
## rpart library should be loaded
#This example has been hidden to fulfill execution time <5s
#library(rpart)
#data(iris)
#sub <- c(sample(1:50, 25), sample(51:100, 25), sample(101:150, 25))
#iris.adaboost <- boosting(Species ~ ., data=iris[sub,], mfinal=10)
#iris.predboosting<- predict.boosting(iris.adaboost, newdata=iris[-sub,])
#iris.predboosting$prob
```
## rpart and mlbench libraries should be loaded

```
## Comparing the test error of rpart and adaboost.M1
library(rpart)
library(mlbench)
data(BreastCancer)
l <- length(BreastCancer[,1])
sub \leq sample(1:1,2*1/3)BC.rpart <- rpart(Class~.,data=BreastCancer[sub,-1], maxdepth=3)
BC.rpart.pred <- predict(BC.rpart,newdata=BreastCancer[-sub,-1],type="class")
tb <-table(BC.rpart.pred,BreastCancer$Class[-sub])
error.rpart <- 1-(sum(diag(tb))/sum(tb))
tb
error.rpart
BC.adaboost <- boosting(Class ~.,data=BreastCancer[,-1],mfinal=10, coeflearn="Freund",
boos=FALSE , control=rpart.control(maxdepth=3))
#Using the pruning option
BC.adaboost.pred <- predict.boosting(BC.adaboost,newdata=BreastCancer[-sub,-1], newmfinal=10)
BC.adaboost.pred$confusion
BC.adaboost.pred$error
```
# <span id="page-26-0"></span>Index

∗ classif adabag-package, [2](#page-1-0) autoprune, [4](#page-3-0) bagging, [6](#page-5-0) bagging.cv, [8](#page-7-0) boosting, [9](#page-8-0) boosting.cv, [12](#page-11-0) errorevol, [13](#page-12-0) importanceplot, [15](#page-14-0) MarginOrderedPruning.Bagging, [16](#page-15-0) margins, [18](#page-17-0) plot.errorevol, [19](#page-18-0) plot.margins, [21](#page-20-0) predict.bagging, [22](#page-21-0) predict.boosting, [24](#page-23-0) ∗ tree adabag-package, [2](#page-1-0) autoprune, [4](#page-3-0) bagging, [6](#page-5-0) bagging.cv, [8](#page-7-0) boosting, [9](#page-8-0) boosting.cv, [12](#page-11-0) errorevol, [13](#page-12-0) importanceplot, [15](#page-14-0) MarginOrderedPruning.Bagging, [16](#page-15-0) margins, [18](#page-17-0) plot.errorevol, [19](#page-18-0) plot.margins, [21](#page-20-0) predict.bagging, [22](#page-21-0) predict.boosting, [24](#page-23-0) adabag *(*adabag-package*)*, [2](#page-1-0) adabag-package, [2](#page-1-0) adaboost.M1 *(*boosting*)*, [9](#page-8-0) autoprune, *[4](#page-3-0)*, [4](#page-3-0) bagging, *[4](#page-3-0)*, [6,](#page-5-0) *[9](#page-8-0)*, *[14](#page-13-0)*, *[16,](#page-15-0) [17](#page-16-0)*, *[19,](#page-18-0) [20](#page-19-0)*, *[22,](#page-21-0) [23](#page-22-0)*

bagging.cv, *[4](#page-3-0)*, *[7](#page-6-0)*, [8,](#page-7-0) *[23](#page-22-0)* boosting, *[4](#page-3-0)*, [9,](#page-8-0) *[13,](#page-12-0) [14](#page-13-0)*, *[16](#page-15-0)*, *[19,](#page-18-0) [20](#page-19-0)*, *[22](#page-21-0)*, *[25](#page-24-0)* boosting.cv, *[4](#page-3-0)*, *[11](#page-10-0)*, [12,](#page-11-0) *[25](#page-24-0)*

errorevol, *[4](#page-3-0)*, [13,](#page-12-0) *[20](#page-19-0)* importanceplot, *[4](#page-3-0)*, [15](#page-14-0) MarginOrderedPruning.Bagging, *[4](#page-3-0)*, [16](#page-15-0) margins, *[4](#page-3-0)*, [18,](#page-17-0) *[22](#page-21-0)* plot.errorevol, *[4](#page-3-0)*, [19](#page-18-0) plot.margins, *[4](#page-3-0)*, *[19](#page-18-0)*, [21](#page-20-0) predict.bagging, *[4](#page-3-0)*, *[7](#page-6-0)*, *[9](#page-8-0)*, *[14](#page-13-0)*, *[17](#page-16-0)*, *[19,](#page-18-0) [20](#page-19-0)*, *[22](#page-21-0)*, [22](#page-21-0) predict.boosting, *[4](#page-3-0)*, *[11](#page-10-0)*, *[13,](#page-12-0) [14](#page-13-0)*, *[19,](#page-18-0) [20](#page-19-0)*, *[22](#page-21-0)*, [24](#page-23-0) rpart, *[5](#page-4-0)*